## Glitter Text Photoshop Download \_BEST\_

Installing Adobe Photoshop is relatively easy and can be done in a few simple steps. First, go to Adobe's website and select the version of Photoshop that you want to install. Once you have the download, open the file and follow the on-screen instructions. Once the installation is complete, you need to crack Adobe Photoshop. To do this, you need to download a crack for the version of Photoshop you want to use. Once you have the crack, open the file and follow the instructions to apply the crack. After the crack is applied, you can start using Adobe Photoshop. Be sure to back up your files since cracking software can be risky. With these simple steps, you can install and crack Adobe Photoshop.

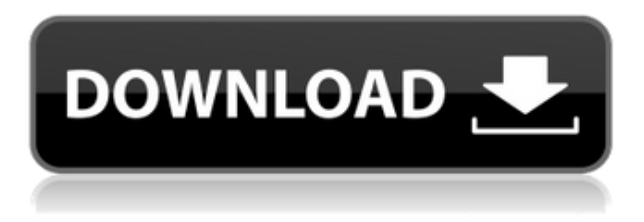

I'm not sure whether it is a reflection of my aging but my own method of learning, or whether there's just too much information around, but I find myself experiencing the digital photography revolution from a different angle. My whole approach to the medium has changed. For some time, I've worked with large prints for most of my artworks—and, of course, at the time, it was extremely cheap, but might still be the thing I'll do after I reach my older age a few decades hence. For my part, I'd photograph my friends. It's a love affair, really. Photoshop may not be the best all-around imaging tool, but it is surely the most powerful and its use is rapidly increasing. It's also the most popular imaging tool, extensively used by professionals and amateurs alike. Microsoft launched the revamped version of its flagship software – Photoshop CS6. A new version means a new way to approach and perform photo editing and power functions. Many photo editing and power functions have been grouped together to make them easier to use. This is a really good version of the photo editing software. Lots of changes have been made. Overall, it's a solid version of the software. The most important changes I've seen is the one in Layers. It now features a familiar way to select layers for editing, along with the ability to quickly create layers and group similar layers together. In the new version of Adobe Photoshop, some powerful new features have been implemented, and they are definitely worth checking out. However, you can always go with the latest version of Photoshop and use some good features too.

## **Adobe Photoshop CC 2015 Version 16 Download free With Activation Code {{ upDated }} 2022**

Knowing how to use Photoshop's built-in features is crucial to becoming proficient with the program. After basic image-editing commands, in this course we'll take a look at what's possible using effects, filters, and actions. We'll focus on creating effects that behave like cameras—shifting, distorting, and merging optical content, or creating special effects, textures, and elements to enhance a photo without using any blurring, adjustments, or halos. We'll also dive into Photoshop's frame editor for more advanced results. These lessons aim to be simple and straightforward to allow you to fully understand, enhance, and experiment with a wide range of techniques in Photoshop. Creating a video-ready file by editing and processing the various layers is extremely complex, and should only be attempted by pros. That out-of-the-box video editing experience of Adobe Premiere Pro or Adobe Animate is not something you can easily translate to Photoshop. A simple edit can look unprofessional in Adobe Animate or Premiere, and the results in Photoshop are limited. Getting started with Photoshop can be intimidating, so we've laid out a streamlined process that walks through the most important steps to start using the program in a meaningful and efficient way. Adobe Photoshop is the fastest growing feature-rich imaging software in the market. Whether you're a professional designer, marketer, photographer, or just like to play around with an image editor, Photoshop is going to be your favorite tool to create, edit, animate and interact. And you're going to love it. e3d0a04c9c

## **Adobe Photoshop CC 2015 Version 16 Download Torrent (Activation Code) With Key [Mac/Win] [32|64bit] 2022**

NO CHARGE Adobe Kuler comes as a free component with Photoshop CC. Admire the works of top creators and discover new styles to inspire your own creations. Use the Influence slider to quickly view which colors or color schemes work well with your photos and graphics or explore the entire spectrum using either a color wheel or colors sliders to create new hues, or zero us out to use predictable colors.

Adobe has long offered a free app called Kuler, which allows you to explore colors and color schemes using a rainbow spectrum – but sometimes it's better to make your own specific color scheme rather than randomly choosing one. With today's release of Adobe DNG Converter, you can easily convert images from most current camera models with a single click and avoid the limitations of the proprietary raw formats. Adobe DNG Converter automates the conversion process, resulting in a lossless image that is optimized for editing and high quality previews. vs. 8.2, the latest release of InDesign, is packed with new features, workflow enhancements and productivity tools that offer designers powerful new ways to create and automate the production of visuals for print, online and mobile. ANCHOR-PRO and SITE-PRO also get a major new update that provides additional tools to help print designers optimize layouts for the web, find out how smartphones and tablets are impacting web design, and create layouts that employ responsive image-based design techniques that allow for optimal display and consistent design across all devices.

For new and seasoned Photographers, the new features in Photoshop CC includes enhancements to the Camera Raw Processor for faster rendering and previews as well as improvements to lens profiles, the addition of Phase One raw support, and exciting new artistic features. Finally, Photoshop CC is now 1.8x faster to load one high-resolution image compared to the previous version.

photoshop text effects 2020 free download photoshop text styles free download 2021 how to download photoshop free in laptop zbrush to photoshop plugin download download course photoshop from zero to hero arabic how to download photoshop cs4 photoshop text actions free download adobe photoshop text fonts free download adobe photoshop text styles free download photoshop text effects asl free download

Adobe Photoshop and its sister applications have always been about problem-solving, and although this is possible in the cloud without a subscription, it's more effort. But with the launch of its Photoshop Mix design service, Adobe finally has a way to let experienced, creative professionals share their designs with others onscreen and, through the cloud, collaborate on them. Adobe XD lets you create and share style guides for apps, websites and other digital content in a collaborative space, and you can publish any change—even something that affects millions of people—in real-time. XD's UI and workflow design make consistent, predictable style changes easy and available for everyone. Adobe's Color CC 14 features professional-ready color control, giving people the ability to use YRGB, RF, RGB and more in color managed workflows. The new release adds a new, simplified version of the Early Access panel for ease of use. And with Color CC, you can now separate the panel into controls for primary and secondary color in a way that's easier to understand. Photoshop CC 2019 highlights include smart objects – with smart content management, you can control the type of content the smart object contains. You can also apply virtual layers (layers that are not visible on the

canvas) to your objects, then hide or move them at will. Smart Objects are linked to the original, and can be edited at any time. Adobe offers five technologies that viewers can enjoy on their smartphone screens, including the new Photo-Palette in Elements and the new Slideshow. The Photo-Object command is now enabled as a standard feature in Photoshop update, and the ability to export video files can be used in various formats on a PC, smartphone or tablet without having to go through this process manually. With the new Schema.org API, also exported to the cloud, search engines can now use data from various sources to help enrich your search results.

Getting started with Sync is a simple three-step process. First, open the image in a Share for Review project. Second, click the "Sync" button at the top of the image. Finally, invite the collaborators for review. Invited collaborators are immediately able to review your photo collection, while you retain the forwarding of the collection link. A Workspace is a collection of items that can be applied to an image, such as Adjustment Layers, or specific selections, such as a selection mask. With the new Selections panel in the Layers panel, you can create a workspace to apply one or more selection masks to the associated items. Use the new Quick Selection tool to quickly create a selection from up to four corners of an image to lock in an area of the image that will contain adjustments or a new or modified selection. Create an unlimited number of folders and organize collections of similarly styled files in Photoshop desktop. The Folder panel displays a thumbnail preview of each folder and each included image, allowing you to easily choose the right folder for each image. In addition to adding folders for a collection, the new Folders panel will show a preview of the images stored in that folder—making it a quick way to access a particular type of file. Adobe showed Photoshop CS3, and then there was Photoshop CS4 and Photoshop CS5 versions. After that, CS6 was released as Photoshop CS6. There were a lot of new features that made the software more easier to use. The recent versions of the software even added features that are available in some photo editing software. Some of the Photoshop features are listed below:

- 1. Adobe Photoshop Elements is software that was created by Adobe over more than a decade. The software is focused on photo editing, fixing, and retouching.
- 2. Adobe Photoshop is the best photo editing software. It is the software that is used to make your pictures look healthier. This software has all the features required to make your photos perfect.
- 3. You can get the professional quality images from your camera, easily and without applying heavy filters on images. There are all the required features in this software.

<https://zeno.fm/radio/age-of-mythology-titans-103-crack-no-cd> <https://zeno.fm/radio/total-quality-management-pearson-education-pdf-free-download> <https://zeno.fm/radio/vitamin-d-software-crack-16> <https://zeno.fm/radio/esko-studio-keygen> <https://zeno.fm/radio/sleeping-dogs-patch-voix-fr> <https://zeno.fm/radio/cpuminer-2-2-3-mining-software-for-windows-setup-free> <https://zeno.fm/radio/systools-excel-to-vcard-converter-v1-3-crack-rar> <https://zeno.fm/radio/lumion-25-pro-crack-only> <https://zeno.fm/radio/k7-total-security-antivirus-2020-key-crack-free-download-for-windows> <https://zeno.fm/radio/lost-planet-2-retail-launcherskidrow-skidrow> <https://zeno.fm/radio/passmark-keyboard-test-v3-serial-numberl> <https://zeno.fm/radio/gran-turismo-3-pc-download> <https://zeno.fm/radio/ver-pelicula-metegol-audio-argentina-11> <https://zeno.fm/radio/educomp-smart-class-cts-software-free-download>

The Top 100 Photo Editing Mistakes features the most common errors photographers make when editing their images with Photoshop. Whether you are a novice or an advanced user, you will find it informative to know the most common mistakes and how to avoid them. Mask: Create Unseen Art with Photoshop is your guide to working with Photoshop's powerful Mask feature, including history, masks, type tools, and more. Learn how to clean up errant parts, emphasize parts of a photo, cut out objects like a person or an animal, and more. Photoshop users and professionals now have a replacement that is equal or better to Photoshop. Adobe Photoshop Express is a freemium image editor available on hand-held devices. Once you purchase it, you can download additional premium features for an additional fee. Adobe Photoshop Creative Cloud a Billion Dollar Chromebook Upgrade lets you get to work with the latest software and features on the cloud, as soon as they're available. With the cloud available on Chrome OS, there are never any complicated downloads or additional software to install. All of your website, editing, and photo browsing is instantly available as soon as you log in. The cloud saves you the time and hassles that come with downloading and installing software on a computer or laptop. Log in with your Adobe ID, and you've got access to all of the top programs you need to achieve great results. Pixels: The New Blood of Photoshop, Part 1 contains the essential, industry-leading tips and techniques every professional must know to retain and grow his or her career. It contains incredibly valuable advice, secrets, and discoveries in regards to working with pixels, so as to make the best images possible. With the subject of being a pixel artist in today's Photoshop landscape, a complete guide to working with pixels is critical knowledge. This book contains a wide assortment of subjects, such as: how to use Photoshop's pixel layers, work on nodes, masks, dithering, color conversion, luminosity masks, extractions, and much more.

In 1988, Thomas and John Knoll developed the first basic version of Photoshop. Later, it was taken over by Adobe systems. Then the software has been upgraded and updated with more advanced features, a set of tools, and commands. The Adobe Photoshop CC version is the latest version of the series and it is a part of the Adobe Creative Cloud branding. The Photoshop family has some other software, consisting of Photoshop lightroom, Photoshop elements, Photoshop fix, Photoshop express, and other software. Adobe Photoshop is a user-friendly, most powerful, and widely used image/graphics editing software developed by Adobe. Adobe Photoshop is basically a raster-based image editing software. With multiple layers and features such as masking, image wrapping tools, alpha compositing, fluid camera rotation, and file display tools, and much more advanced tools, Photoshop can edit and compose raster images. No matter how many versions and whatever new feature Adobe may introduce with Photoshop, there were few tools that were tested with time and remained sturdy and highly important in the chronicles of development. They define the importance of Photoshop and cope up with changes in the technological world. Designers love to work on these tools, regardless of the way they put them to use in correcting images or designing a brochure, website or even a mobile application. The list of top ten tools and features are proved as the best of Photoshop. In the software's toolbox or group of tools, you can access tools like the Merge Down, Create Clipping Mask, and heal Brush. A group of tools called bucket is available for all variations of files. The adjustment layers is used for background and foreground removal and adjustment tools. There are tools, which are grouped based on colors of photographs and backgrounds.